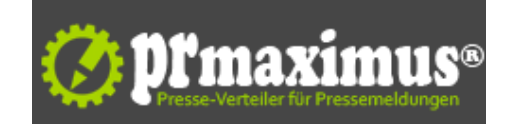

## **Drucken Sie Tonnen von PDF Dateien, Textdateien und Bildern mit nur einigen wenigen Klicks, indem Sie den Print Conductor 4.1 benutzen!** .

fCoder Group, Inc. hat die Herausgabe des Print Conductor Version 4.1 angekündigt. Die Software erlaubt jetzt sortierte Seiten und Aufteilung von Dokumenten mit Deckblatt.

Die meisten Büros drucken noch immer eine große Anzahl Papiere physikalisch; und dieser Vorgang ist für Dokumentenaustausch unvermeidlich. Doch wenn jedes Dokument einzeln gedruckt wird, ist diese Aufgabe ermüdend und kostet eine Menge Zeit.

Standard Windows Mittel können die Drucknotwendigkeiten vereinfachen, dadurch dass sie es möglich machen, bis zu 15 Seiten in Reihe zu drucken, indem Sie Ihre Dateien auf das Drucker Icon schieben. Aber die eingeschränkte Anzahl an Seiten macht es unbequem; außerdem erfolgt die Reihenfolge der gedruckten Seiten zufällig.

Die nächste Stufe automatischer Druckmöglichkeiten wird von dem Print Conductor geboten. Die Software wird die Druckaufgabe völlig automatisieren. Die Anzahl der Dokumente, die gedruckt werden sollen, ist nicht mehr eingeschränkt. Alles was Sie tun müssen ist, die Dateien der Liste hinzuzufügen und auf "Start" drücken.

Der Print Conductor ist in der Lage, automatisch PDF, Text, HTML, Microsoft Word, Excel, Publisher, Visio, AutoCAD, PowerPoint, OpenOffice und Bilddateien sowie JPG, TIFF, PNG, usw. zu drucken. Die Kunden können die Reihenfolge der Dokumente in der Druckerwarteschlange wählen, spezielle Rangordnung von Seiten einstellen, die Anzahl der zu druckenden Kopien bestimmen, Seiten von Dokumenten sortieren und jedem Dokument ein Deckblatt hinzufügen.

Die Papierart für die Titelseite kann ebenfalls variiert werden. Indem man verschiedene Papiersorten wie Karton benutzt wird die Trennung der Dokumente einfacher.

Neue Funktionen in Print Conductor 4.1 veröffentlicht:

- ? Neue Bedienungsfels-Einstellungen erlauben den schnellen Wechsel der populärsten Druckvorlieben
- ? Optionale Titelseite für jedes gedruckte Dokument
- ? Druck von einer oder mehrerer Kopien desselben Dokuments<br>? Sortierte Seiten der Dokumente
- Sortierte Seiten der Dokumente
- ? Druck von allen oder nur ausgewählte Seiten eines bestimmten Bereichs
- ? Microsoft Word als Standard-Prozessor für HTML und HTM-Datei Druck
- ? Drucken von PDF-Dateien mit Adobe Acrobat, Adobe Reader oder internen PDF-Druck-Engine.

Der Print Conductor 4.1 ist für nicht kommerzielle Nutzung kostenlos. Er kann hier heruntergeladen werden http://www.print-conductor.de/download/

Die Kosten für die kommerzielle Version dieses Produkts beträgt 39 Euro . Kunden, die 5 oder mehr Lizenzen kaufen, können einen Preisnachlass erhalten.

## **Pressekontakt**

fCoder Group, Inc.

Herr Mikhael Bolgov 901 N. Pitt Street, Suite 325 22314 Alexandria

print-conductor.de mike@fcoder.com

## **Firmenkontakt**

fCoder Group, Inc.

Herr Mikhael Bolgov 901 N. Pitt Street, Suite 325 22314 Alexandria

print-conductor.de mike@fcoder.com

fCoder Group, Inc. entwickelt Anwendungen zur digitalen Verarbeitung von Dokument- und Bilddateien, die weltweit von Unternehmen, Bildungseinrichtungen, Verwaltungsbehörden und Privatkunden verwendet werden. Das 1998 gegründete Unternehmen mit Sitz in Alexandria, Virgina, besteht aus drei Unternehmensbereichen.

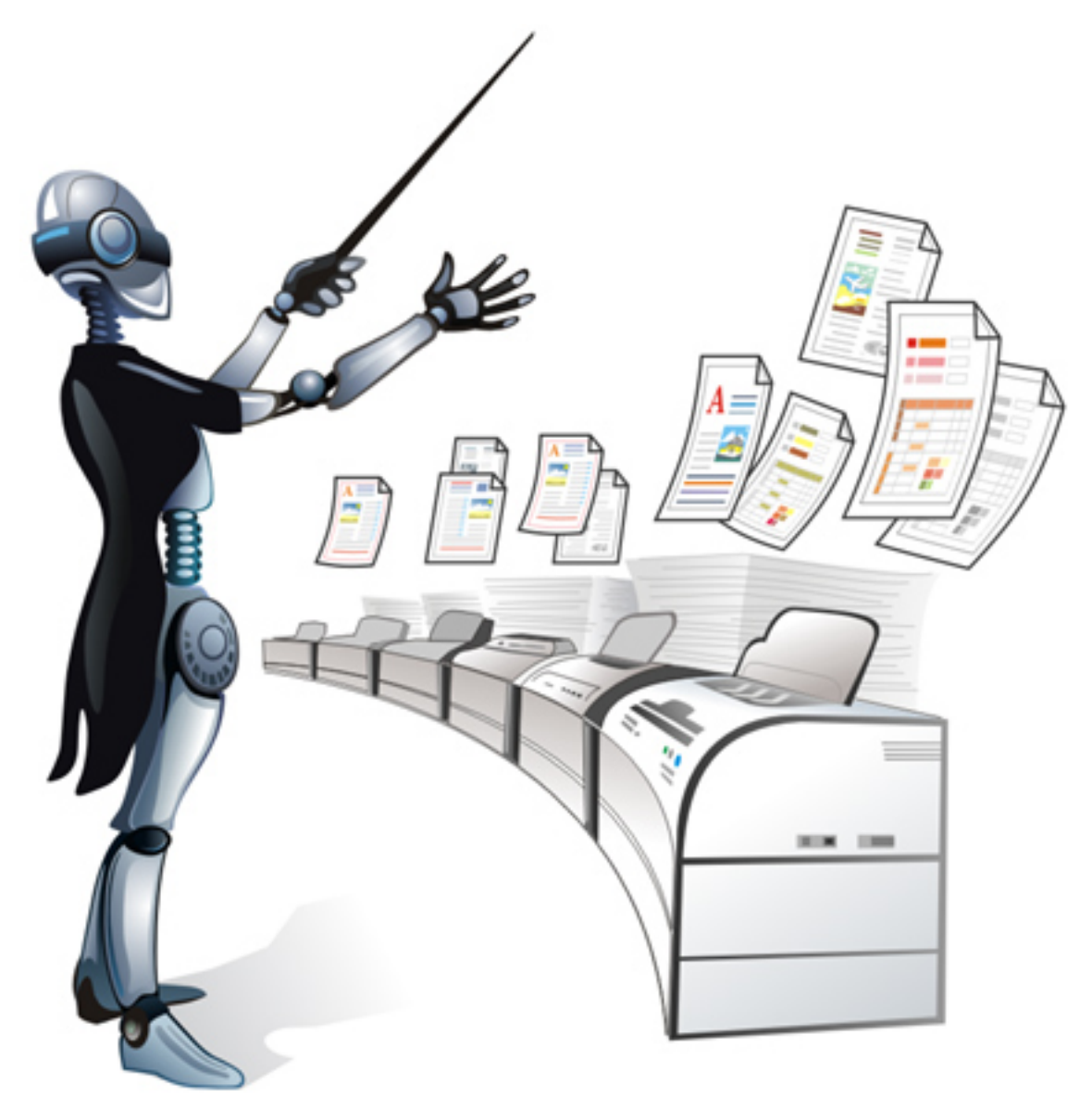